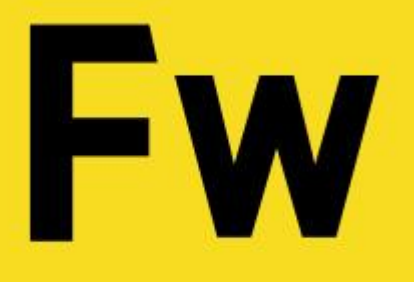

#### **Проектирование страниц интерфейса в Adobe Fireworks**

#### Александр Хмелевский

UI Modeling Company

#### 1. Постановка проблемы

Мы долгое время проектировали в MS Visio, чем он хорош и плох?

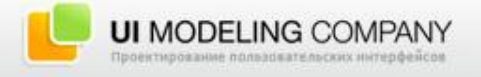

- 1. Постановка проблемы Мы долгое время проектировали в MS Visio, чем он хорош и плох?
- 2. Где мы искали спасение? Обзор основных инструментов проектирования.

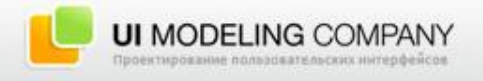

- 1. Постановка проблемы Мы долгое время проектировали в MS Visio, чем он хорош и плох?
- 2. Где мы искали спасение? Обзор основных инструментов проектирования.
- 3. Adobe Fireworks как решение Почему мы остановились на Fireworks?

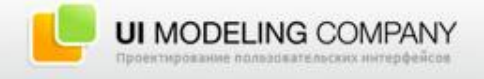

- 1. Постановка проблемы Мы долгое время проектировали в MS Visio, чем он хорош и плох?
- 2. Где мы искали спасение? Обзор основных инструментов проектирования.
- 3. Adobe Fireworks как решение Почему мы остановились на Fireworks?
- 4. Что в итоге?

Практически идеальный инструмент.

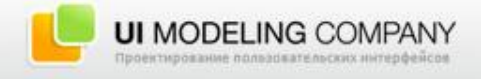

#### Почему мы работали в Visio?

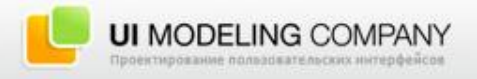

## Microsoft Visio

Почему мы работали в Visio?

• Скорость создания прототипов;

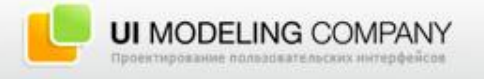

## Microsoft Visio

- Почему мы работали в Visio?
- Скорость создания прототипов;
- Наличие готовых «стенсилов»;

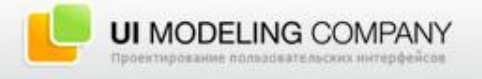

## Microsoft Visio

#### Почему мы работали в Visio?

- Скорость создания прототипов;
- Наличие готовых «стенсилов»;
- Гибкие инструменты для создания собственных библиотек;

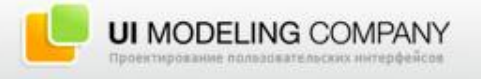

- Почему мы работали в Visio?
- Скорость создания прототипов;
- Наличие готовых «стенсилов»;
- Гибкие инструменты для создания собственных библиотек;
- Наличие стилей;

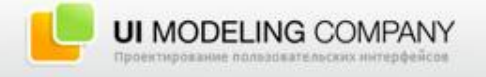

#### Почему мы работали в Visio?

- Скорость создания прототипов;
- Наличие готовых «стенсилов»;
- Гибкие инструменты для создания собственных библиотек;
- Наличие стилей;
- Возможность легко и быстро создавать диаграммы;

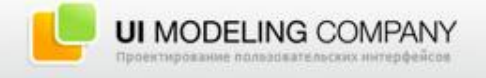

#### Почему мы работали в Visio?

- Скорость создания прототипов;
- Наличие готовых «стенсилов»;
- Гибкие инструменты для создания собственных библиотек;
- Наличие стилей;
- Возможность легко и быстро создавать диаграммы;
- Связь с другими продуктами MS Office;

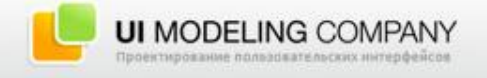

#### Почему мы работали в Visio?

- Скорость создания прототипов;
- Наличие готовых «стенсилов»;
- Гибкие инструменты для создания собственных библиотек;
- Наличие стилей;
- Возможность легко и быстро создавать диаграммы;
- Связь с другими продуктами MS Office;
- Экспорт в HTML и PDF.

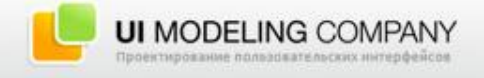

## Microsoft Visio

#### Главная проблема Visio — сам Visio

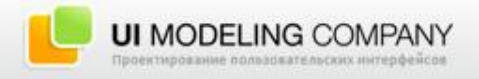

## Microsoft Visio

Главная проблема Visio — сам Visio

• Не заточен под проектирование интерфейсов;

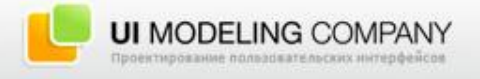

## Microsoft Visio

Главная проблема Visio — сам Visio

- Не заточен под проектирование интерфейсов;
- Запутанный интерфейс;

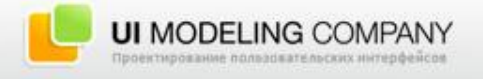

## Microsoft Visio

- Главная проблема Visio сам Visio
- Не заточен под проектирование интерфейсов;
- Запутанный интерфейс;
- Невозможно перенастроить «горячие» клавиши;

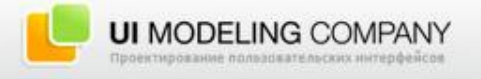

- Главная проблема Visio сам Visio
- Не заточен под проектирование интерфейсов;
- Запутанный интерфейс;
- Невозможно перенастроить «горячие» клавиши;
- Сложность работы над большими проектами;

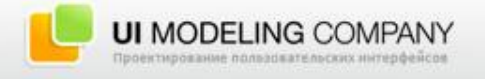

- Главная проблема Visio сам Visio
- Не заточен под проектирование интерфейсов;
- Запутанный интерфейс;
- Невозможно перенастроить «горячие» клавиши;
- Сложность работы над большими проектами;
- Совместимость работы с дизайнером;

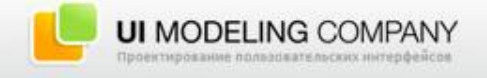

- Главная проблема Visio сам Visio
- Не заточен под проектирование интерфейсов;
- Запутанный интерфейс;
- Невозможно перенастроить «горячие» клавиши;
- Сложность работы над большими проектами;
- Совместимость работы с дизайнером;
- Эстетически непривлекательные прототипы.

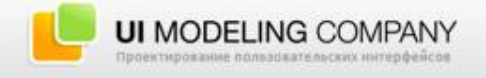

## Примеры

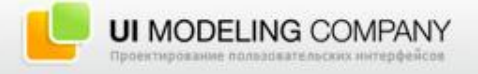

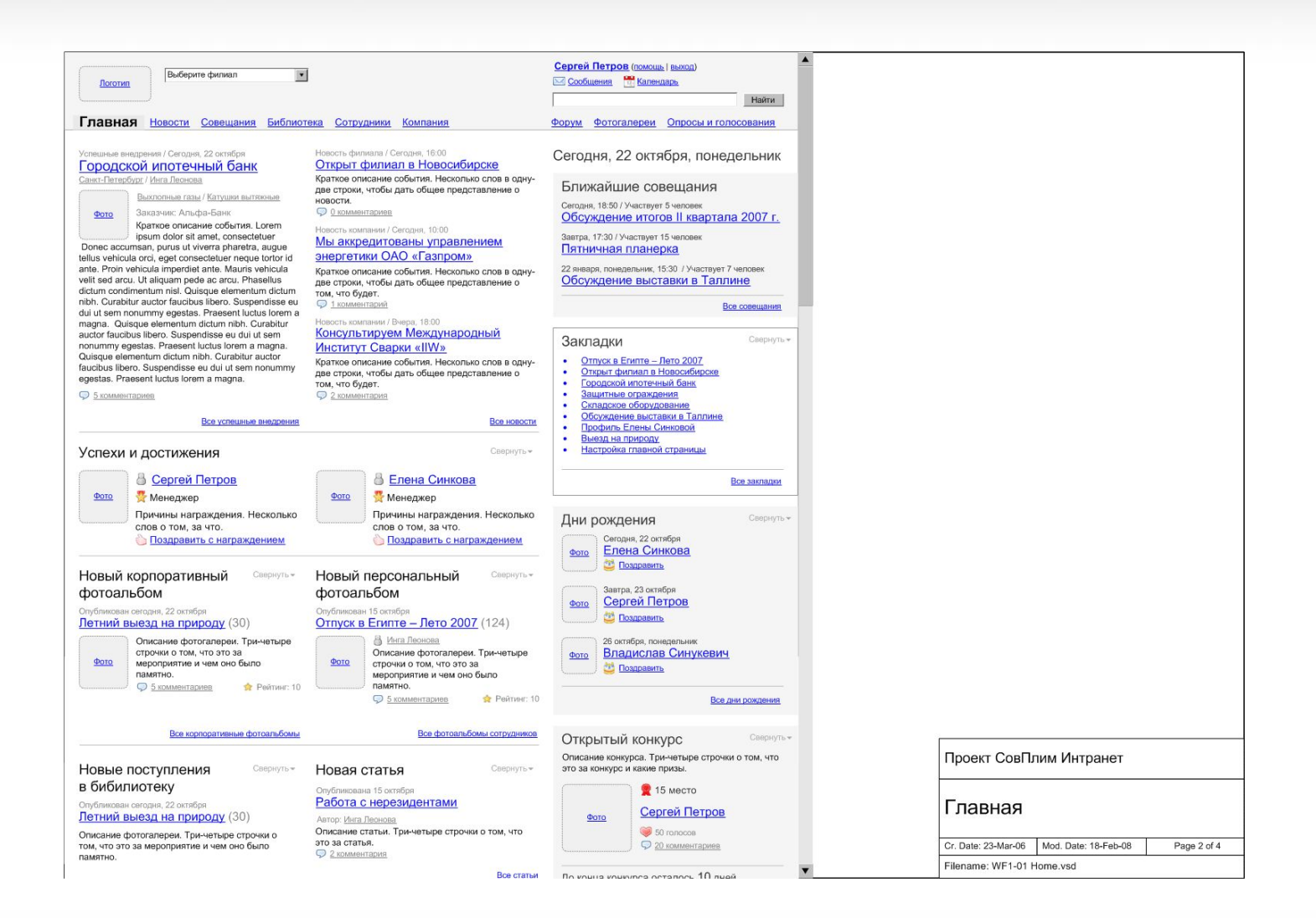

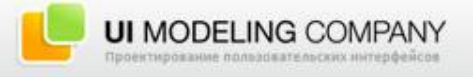

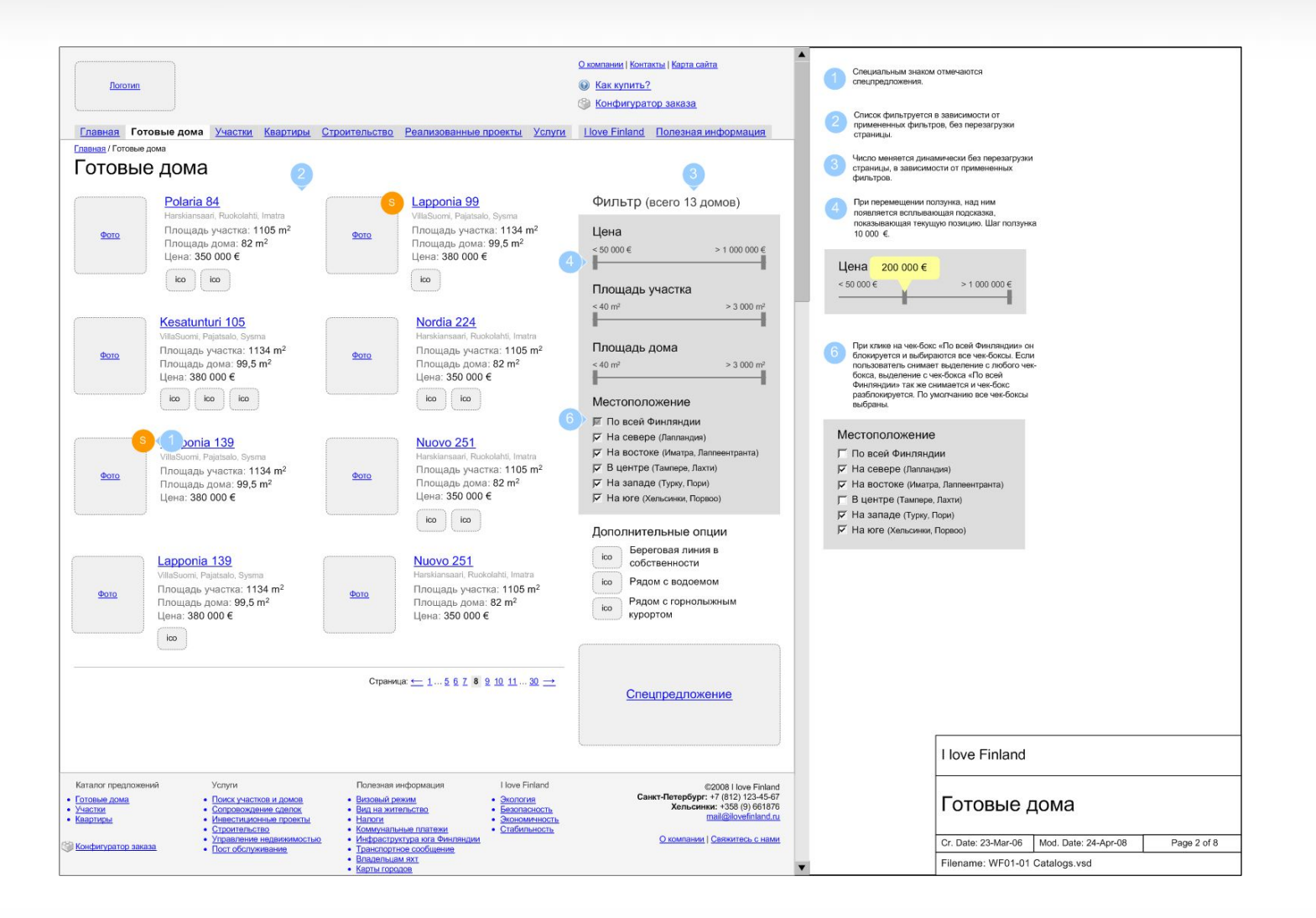

**UI MODELING COMPANY** Проектирование пользовательских интерфейсов

### Где мы искали спасение?

#### 1. Adobe InDesign

Много плюсов, но изначально заточен под полиграфию и весьма ресурсоемок.

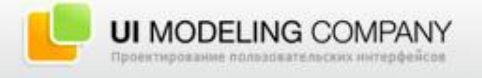

## Примеры

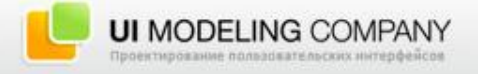

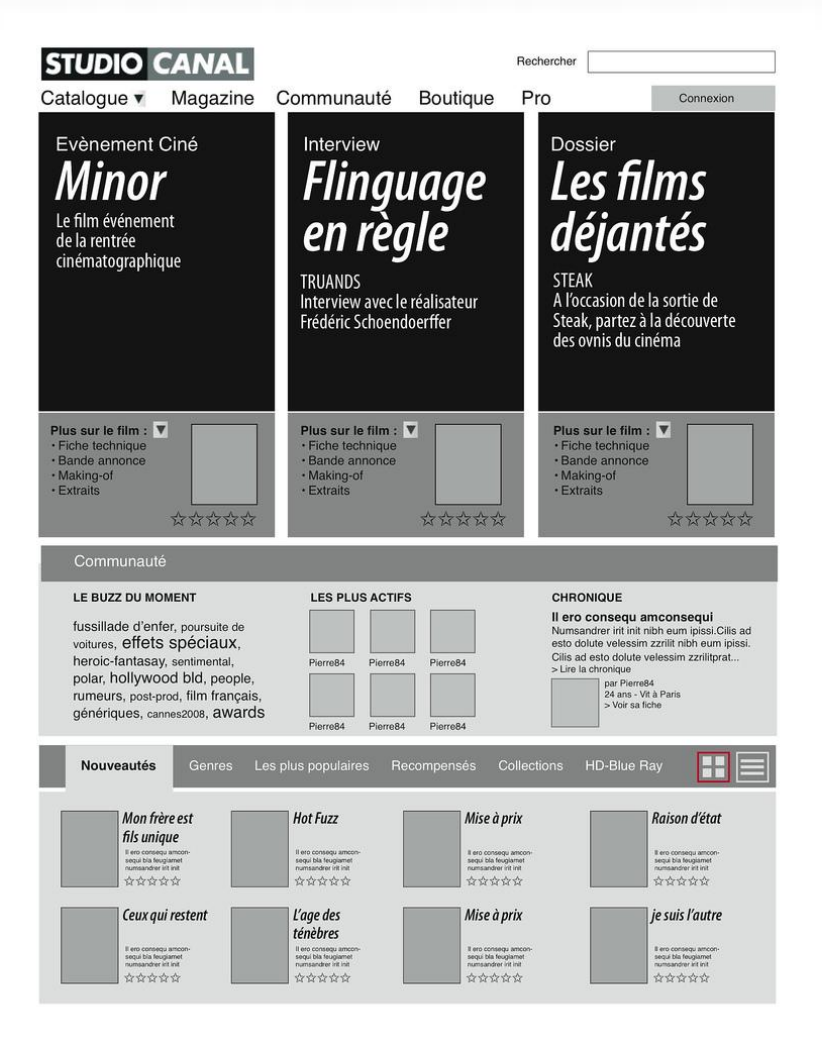

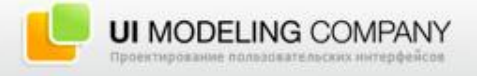

Schlumberger Career Center > Wireframes > Home

#### **CAREER CENTER** Welcome Katherine Rousseau | Log Off My Career | Career Opportunities | Technical Programs | Learning & Development | News Update **Reach Your Goals My Job Preferences** The Career Center contains everything you need to help manage your career at Schlumberger. My Career Homepage Your CNP, job preferences & personal considerations, performance appraisals and more. Review and update this regularly! **Career Opportunities Portal** Information on jobs and the people who hold-road maps to show you potential paths for pursuing your career goals. **Technical Programs** Get familiar with these company-wide initiatives: Eureka communities of practice, the SETC technical careers promotion scheme, and the PTE program for petro-technical experts. **Learning & Development** Further your own development with self-assessment programs, individualized training plan information and company policies on personal learning. **Career Center News My Quick Links** Lorem ipsum dolor sit amet consectetuer.  $·$  My CNP Aenean justo lectus, varius id, elementum quis, . My Job Preferences mattis nec, turpis. Sed egestas semper odio . My Career Orientation Review A wide variety of means for personal skill arcu maleelit, at porttitor augue tortor eget sem. · My Performance Appraisals enhancement, including coursework, hands-on experience, mentoring and self-directed study. · Read All News · Subscribe to Career Center News Feed The Career Center is Managed by : . Last update : . Schlumberger Private, for Internal Use Only

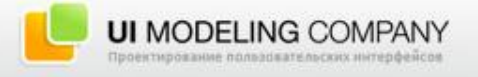

### Где мы искали спасение?

1. Adobe InDesign

Много плюсов, но изначально заточен под полиграфию и весьма ресурсоемок.

2. Axure Pro

Хорошая программа, но не подходит для крупных проектов.

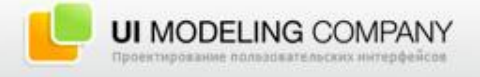

### Где мы искали спасение?

1. Adobe InDesign

Много плюсов, но изначально заточен под полиграфию и весьма ресурсоемок.

2. Axure Pro

Хорошая программа, но не подходит для крупных проектов.

#### 3. Другие программы

MS Expression Blend, Norpath Studio, Adobe Flash, MS PowerPoint и многие, многие другие.

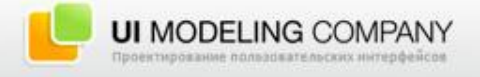

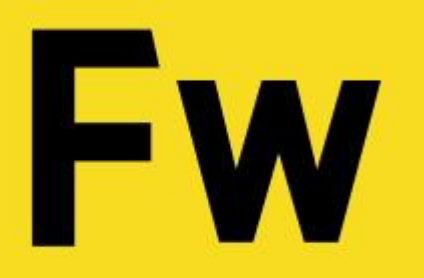

### Adobe Fireworks как решение

Неужели спасение?

• Стандартный интерфейс Adobe;

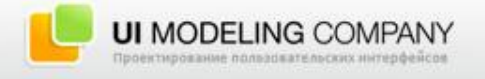

#### Неужели спасение?

- Стандартный интерфейс Adobe;
- Наличие библиотеки готовых элементов и возможность создавать собственные;

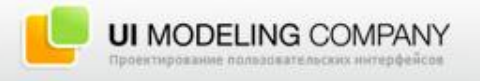

#### Неужели спасение?

- Стандартный интерфейс Adobe;
- Наличие библиотеки готовых элементов и возможность создавать собственные;
- Один файл даже для большого проекта;

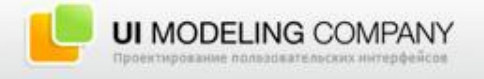

#### Неужели спасение?

- Стандартный интерфейс Adobe;
- Наличие библиотеки готовых элементов и возможность создавать собственные;
- Один файл даже для большого проекта;
- Выравнивание объектов и направляющие;

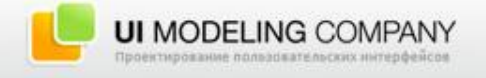

#### Неужели спасение?

- Стандартный интерфейс Adobe;
- Наличие библиотеки готовых элементов и возможность создавать собственные;
- Один файл даже для большого проекта;
- Выравнивание объектов и направляющие;
- Масштаб 1:1;

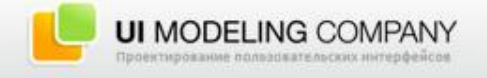

#### Неужели спасение?

- Стандартный интерфейс Adobe;
- Наличие библиотеки готовых элементов и возможность создавать собственные;
- Один файл даже для большого проекта;
- Выравнивание объектов и направляющие;
- Масштаб 1:1;
- Возможность независимо менять размер каждой страницы;

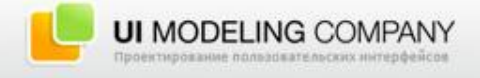

#### Неужели спасение?

- Стандартный интерфейс Adobe;
- Наличие библиотеки готовых элементов и возможность создавать собственные;
- Один файл даже для большого проекта;
- Выравнивание объектов и направляющие;
- Масштаб 1:1;
- Возможность независимо менять размер каждой страницы;
- Эстетически привлекательные прототипы;

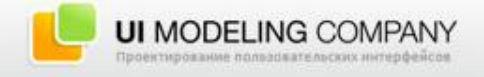

#### Неужели спасение?

- Стандартный интерфейс Adobe;
- Наличие библиотеки готовых элементов и возможность создавать собственные;
- Один файл даже для большого проекта;
- Выравнивание объектов и направляющие;
- Масштаб 1:1;
- Возможность независимо менять размер каждой страницы;
- Эстетически привлекательные прототипы;
- Один инструмент для проектировщика и дизайнера;

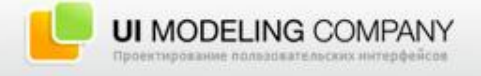

#### Неужели спасение?

- Стандартный интерфейс Adobe;
- Наличие библиотеки готовых элементов и возможность создавать собственные;
- Один файл даже для большого проекта;
- Выравнивание объектов и направляющие;
- Масштаб 1:1;
- Возможность независимо менять размер каждой страницы;
- Эстетически привлекательные прототипы;
- Один инструмент для проектировщика и дизайнера;
- И так далее…

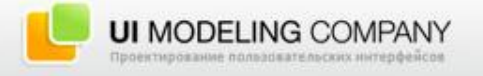

## Стандартный интерфейс Adobe

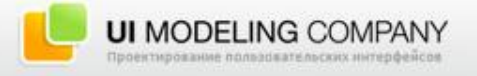

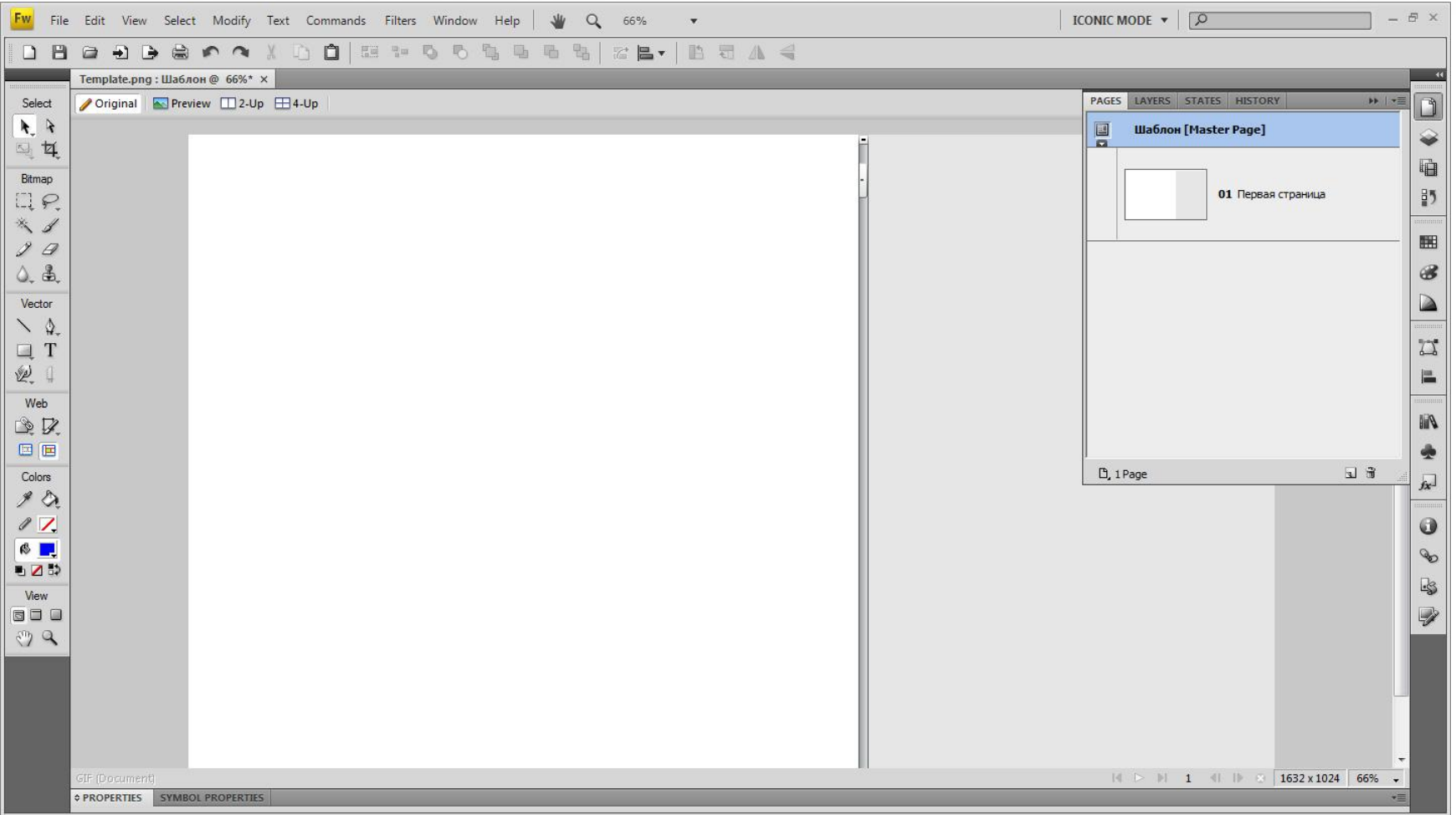

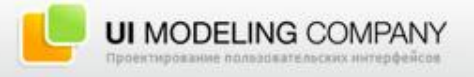

## Наличие библиотеки готовых элементов и возможность создавать собственные

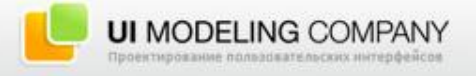

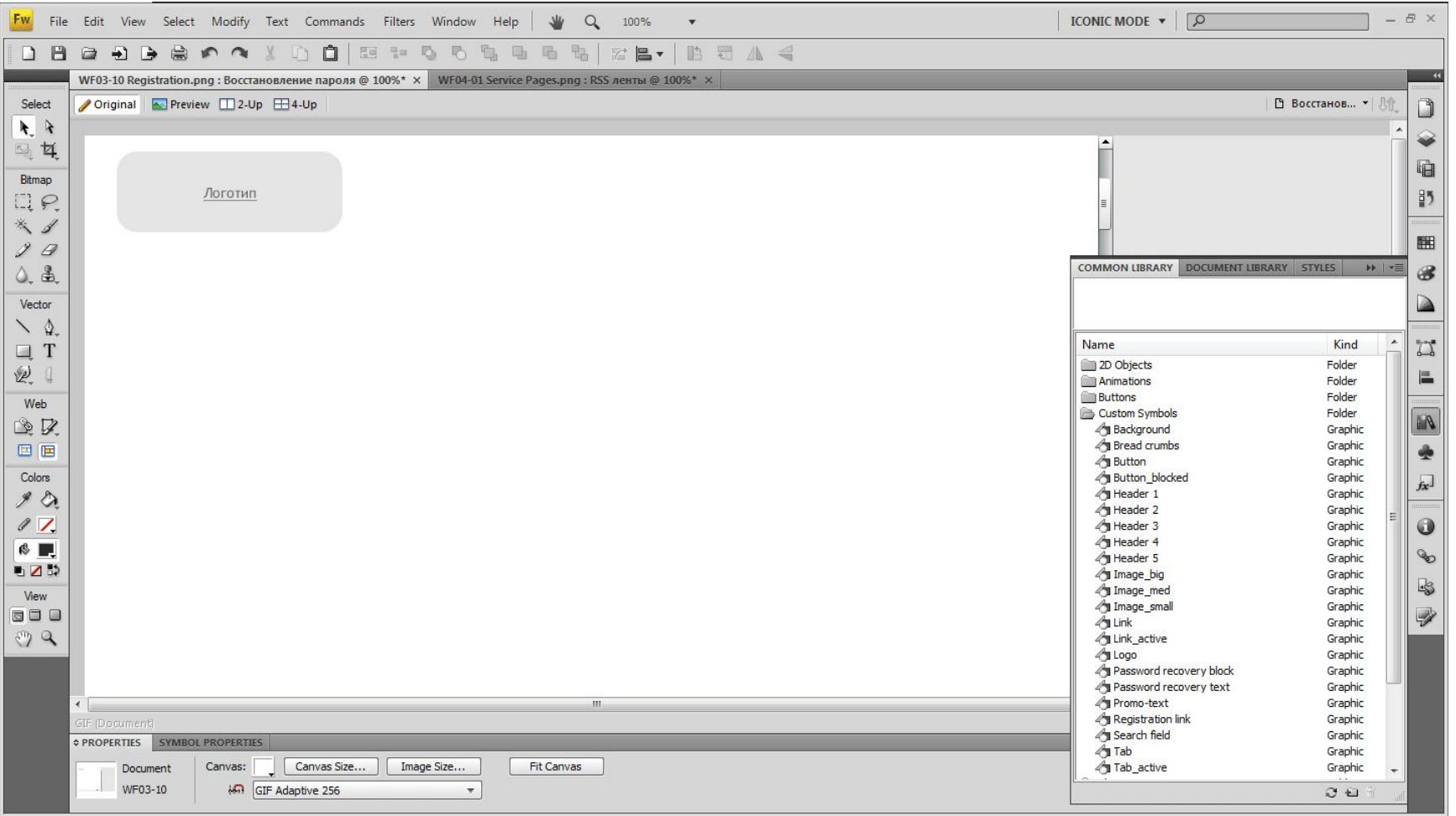

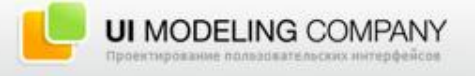

Постановка проблемы | Где мы искали спасение? | Adobe Fireworks как решение | Чего мы добились в

итоге?

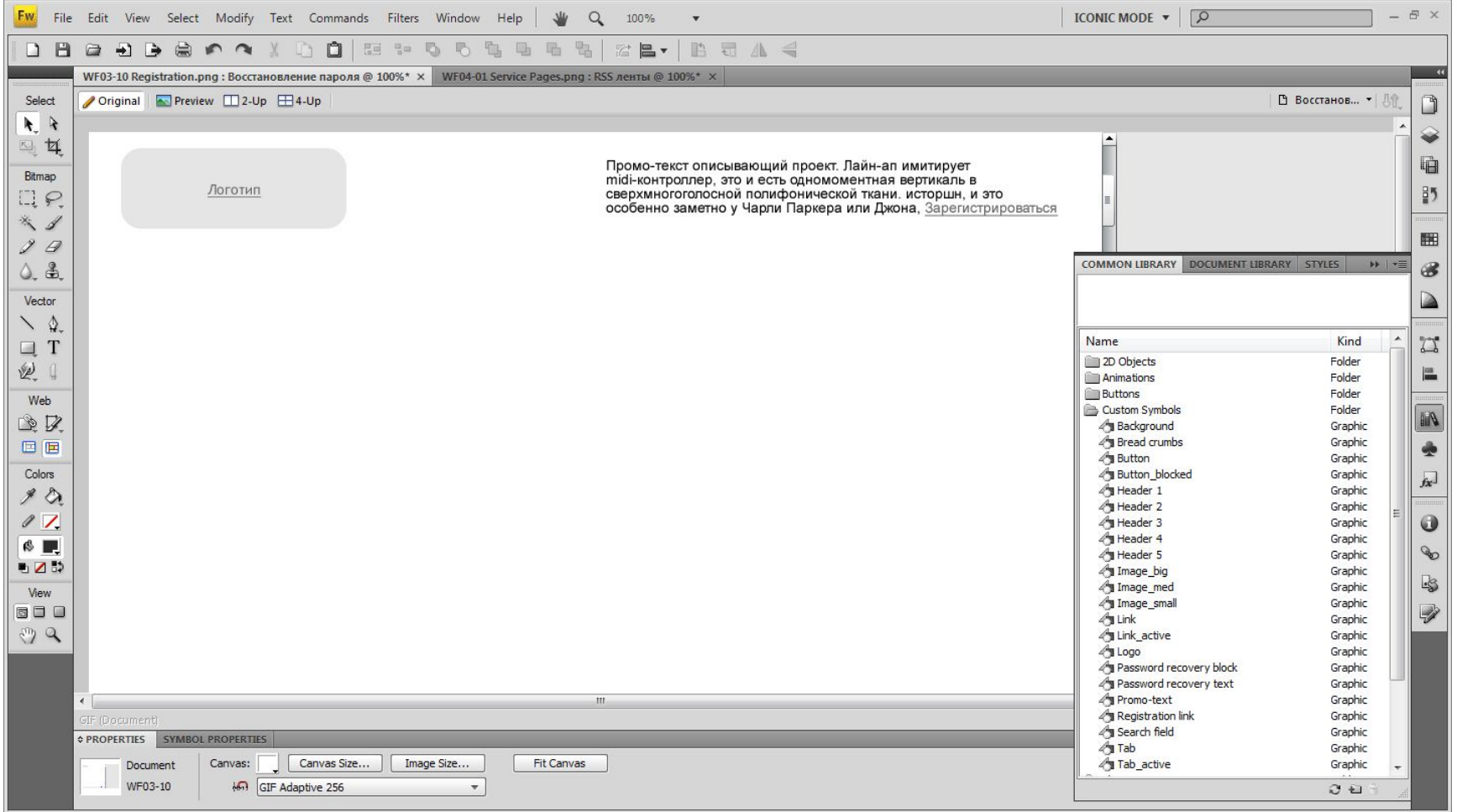

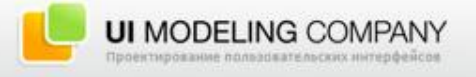

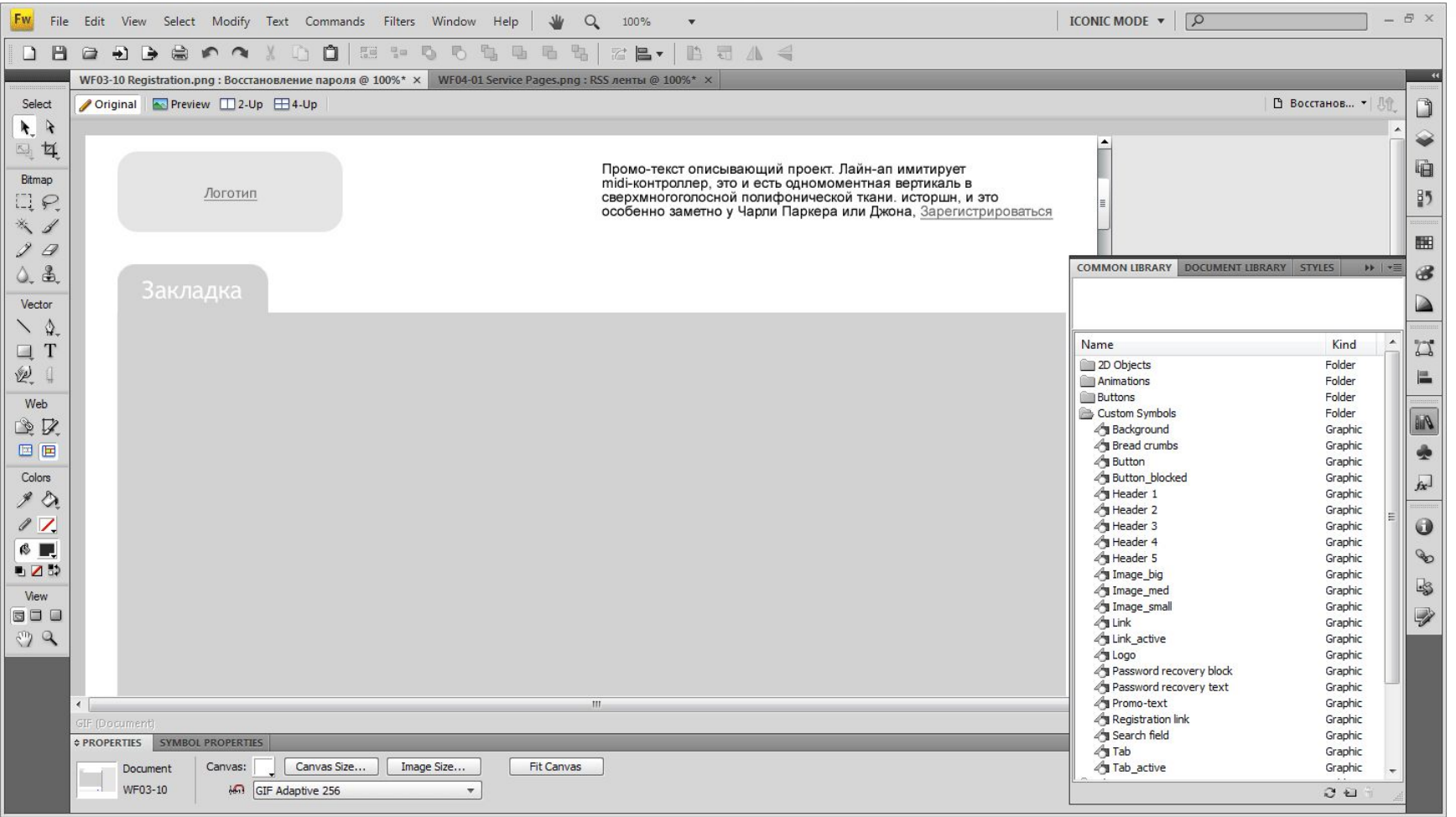

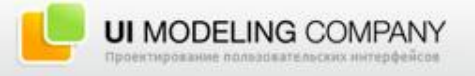

![](_page_45_Picture_35.jpeg)

![](_page_45_Picture_2.jpeg)

![](_page_46_Picture_35.jpeg)

![](_page_46_Picture_2.jpeg)

![](_page_47_Picture_35.jpeg)

![](_page_47_Picture_2.jpeg)

![](_page_48_Picture_35.jpeg)

![](_page_48_Picture_2.jpeg)

![](_page_49_Picture_35.jpeg)

![](_page_49_Picture_2.jpeg)

![](_page_50_Picture_35.jpeg)

![](_page_50_Picture_2.jpeg)

![](_page_51_Picture_35.jpeg)

![](_page_51_Picture_2.jpeg)

# Выравнивание объектов и направляющие

![](_page_52_Picture_2.jpeg)

![](_page_53_Picture_35.jpeg)

![](_page_53_Picture_2.jpeg)

![](_page_54_Picture_35.jpeg)

![](_page_54_Picture_2.jpeg)

![](_page_55_Picture_0.jpeg)

www.uimodeling.ru

# Один инструмент для проектировщика и дизайнера

Постановка проблемы | Где мы искали спасение? | Adobe Fireworks как решение | Что в итоге?

![](_page_56_Picture_1.jpeg)

![](_page_56_Picture_2.jpeg)

![](_page_57_Picture_1.jpeg)

![](_page_57_Picture_2.jpeg)

![](_page_57_Picture_3.jpeg)

![](_page_58_Figure_1.jpeg)

![](_page_58_Picture_2.jpeg)

![](_page_59_Picture_1.jpeg)

![](_page_59_Picture_2.jpeg)

![](_page_59_Picture_3.jpeg)

![](_page_59_Picture_4.jpeg)

![](_page_59_Picture_5.jpeg)

![](_page_60_Figure_1.jpeg)

![](_page_60_Figure_2.jpeg)

![](_page_60_Picture_3.jpeg)

![](_page_60_Picture_4.jpeg)

#### Что в итоге?

#### Практически идеальный инструмент

![](_page_61_Picture_3.jpeg)

#### Что в итоге?

Практически идеальный инструмент

• Неудобная работа с библиотекой элементов;

![](_page_62_Picture_4.jpeg)

#### Что в итоге?

Практически идеальный инструмент

- Неудобная работа с библиотекой элементов;
- Сложность создания редактируемых символов;

![](_page_63_Picture_5.jpeg)

#### Что в итоге?

Практически идеальный инструмент

- Неудобная работа с библиотекой элементов;
- Сложность создания редактируемых символов;

![](_page_64_Picture_5.jpeg)

• …

## Спасибо!

#### Источники:

www.adobe.com

www.boxesandarrows.com

www.amazedev.com/prototipirovanie-web-proektov-sobiraya-voedino

www.usethics.ru/lib/indesign\_prototyping.html

www.birzool.com/wiresoft/

www.guicci.ru/2006/12/08/axure-rp-pro-sredstvo-dlya-prototipirovaniya/

и многие другие

#### Александр Хмелевский

a.khmelevsky@gmail.com

www.axme.ru

![](_page_65_Picture_12.jpeg)